## KWP w Katowicach

http://bip.katowice.kwp.policja.gov.pl/KWK/zamowienia-publiczne/katalog-zamowien-publi/11012,Fw-811-Przemieszcz anie-holowanie-pojazdow-oraz-ich-czesci-na-zlecenie-i-koszt-KM.html 2024-05-02, 08:36

## Fw-8/11 Przemieszczanie (holowanie) pojazdów oraz ich części na zlecenie i koszt KMP Bielsko - Biała

Pliki do pobrania

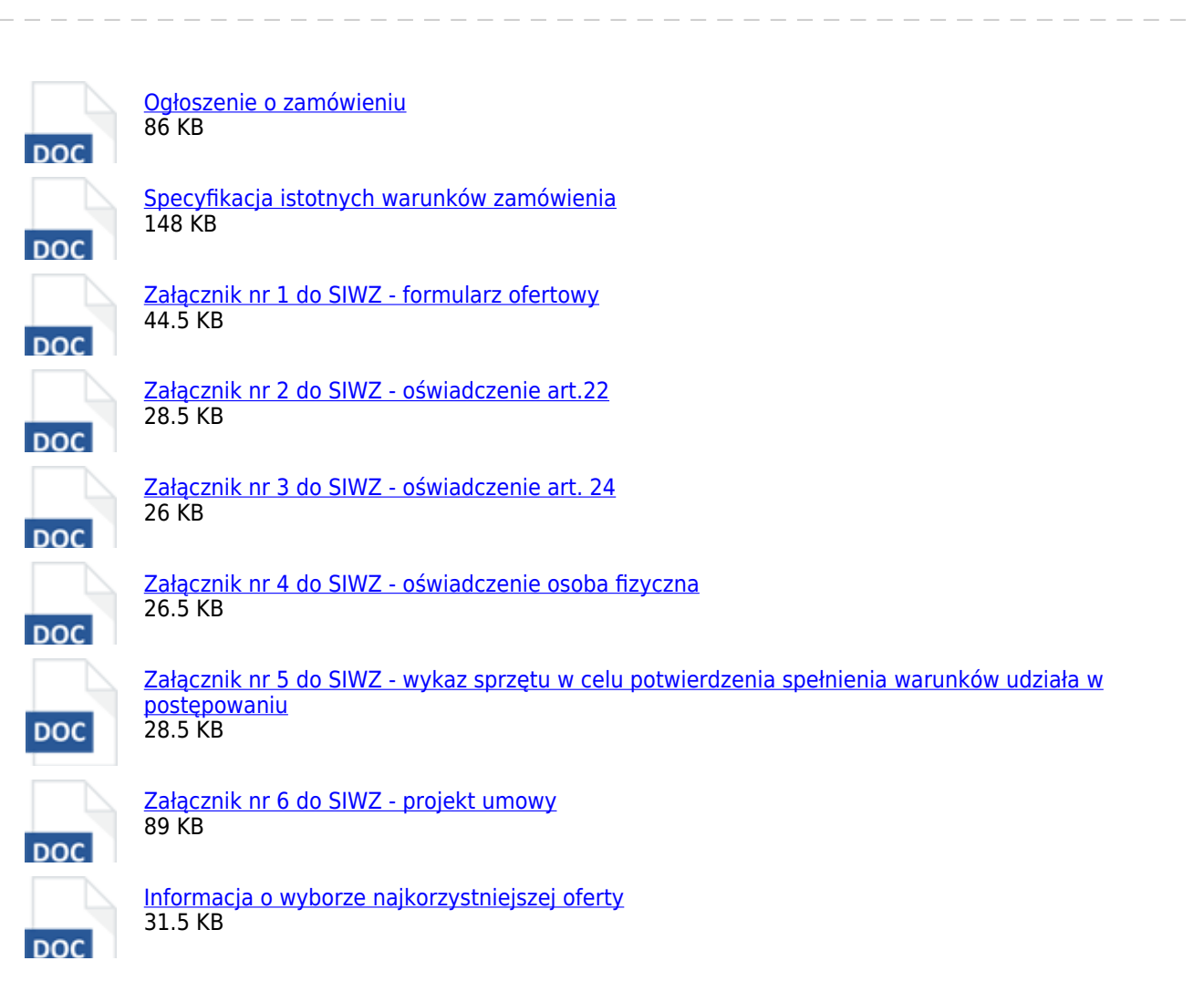

## **Metryczka**

Data publikacji : 18.11.2011 [Rejestr zmian](http://bip.katowice.kwp.policja.gov.pl/KWK/rejestr/11012,dok.html)

Podmiot udostępniający informację: KWP w Katowicach

Osoba wytwarzająca/odpowiadająca za informację: Maria Biel

> Osoba udostępniająca informację: Cecylia Kostka Zespół Zamówień Publicznych

> > Osoba modyfikująca informację: Cecylia Kostka